### CSE 444: Database Internals

Lecture 8
Operator Algorithms (part 2)

CSE 444 - Winter 2018

#### **Announcements**

- Lab 2 / part 1 due on Wednesday
   We will not run any tests So bugs are OK
- · Homework 2 due on Friday
- · Paper review for master's due on Friday

CSE 444 - Winter 2018

# Outline

- · Join operator algorithms
  - One-pass algorithms (Sec. 15.2 and 15.3)
  - Index-based algorithms (Sec 15.6)
  - Two-pass algorithms (Sec 15.4 and 15.5)

CSE 444 - Winter 2018

#### **Index Based Selection**

Selection on equality:  $\sigma_{a=v}(R)$ 

- B(R)= size of R in blocks
- T(R) = number of tuples in R
- V(R, a) = # of distinct values of attribute a

CSE 444 - Winter 2018

#### **Index Based Selection**

Selection on equality:  $\sigma_{a=v}(R)$ 

- B(R)= size of R in blocks
- T(R) = number of tuples in R
- V(R, a) = # of distinct values of attribute a

What is the cost in each case?

- Clustered index on a:
- Unclustered index on a:

CSE 444 - Winter 2018

#### **Index Based Selection**

Selection on equality:  $\sigma_{a=v}(R)$ 

- B(R)= size of R in blocks
- T(R) = number of tuples in R
- V(R, a) = # of distinct values of attribute a

What is the cost in each case?

Clustered index on a: B(R)/V(R,a)
 Unclustered index on a: T(R)/V(R,a)

CSE 444 - Winter 2018

#### Index Based Selection

Selection on equality:  $\sigma_{a=v}(R)$ 

- B(R)= size of R in blocks
- T(R) = number of tuples in R
- V(R, a) = # of distinct values of attribute a

What is the cost in each case?

 Clustered index on a: B(R)/V(R,a)• Unclustered index on a: T(R)/V(R,a)

Note: we ignore I/O cost for index pages

#### **Index Based Selection**

B(R) = 2000• Example:

T(R) = 100.000V(R, a) = 20

cost of  $\sigma_{a=v}(R) = ?$ 

- · Table scan:
- · Index based selection:

CSE 444 - Winter 2018

#### **Index Based Selection**

Example:

B(R) = 2000 T(R) = 100,000 V(R, a) = 20

cost of  $\sigma_{a=v}(R) = ?$ 

- Table scan: B(R) = 2,000 I/Os
- · Index based selection:

CSE 444 - Winter 2018

#### **Index Based Selection**

Example:

B(R) = 2000 T(R) = 100,000 V(R, a) = 20

cost of  $\sigma_{a=v}(R) = ?$ 

10

12

- Table scan: B(R) = 2,000 I/Os
- · Index based selection:
  - If index is clustered:
  - If index is unclustered:

CSE 444 - Winter 2018

#### **Index Based Selection**

Example:

B(R) = 2000

T(R) = 100,000V(R, a) = 20

cost of  $\sigma_{a=v}(R) = ?$ 

11

- Table scan: B(R) = 2,000 I/Os
- · Index based selection:
  - If index is clustered: B(R)/V(R,a) = 100 I/Os
  - If index is unclustered:

CSE 444 - Winter 2018

#### **Index Based Selection**

Example:

B(R) = 2000T(R) = 100,000

V(R, a) = 20

cost of  $\sigma_{a=v}(R) = ?$ 

- Table scan: B(R) = 2,000 I/Os
- · Index based selection:
  - If index is clustered: B(R)/V(R,a) = 100 I/Os
  - If index is unclustered: T(R)/V(R,a) = 5,000 I/Os

CSE 444 - Winter 2018

#### **Index Based Selection**

• Example:

B(R) = 2000 T(R) = 100,000 V(R, a) = 20

cost of  $\sigma_{a=v}(R) = ?$ 

• Table scan: B(R) = 2,000 I/Os

· Index based selection:

- If index is clustered: B(R)/V(R,a) = 100 I/Os

- If index is unclustered: T(R)/V(R,a) = 5,000 I/Os

Lesson: Don't build unclustered indexes when V(R,a) is small!

CSE 444 - Winter 2018

13

15

17

# Index Nested Loop Join

 $R \bowtie S$ 

- · Assume S has an index on the join attribute
- Iterate over R, for each tuple fetch corresponding tuple(s) from S
- Cost:
  - If index on S is clustered: B(R) + T(R)B(S)/V(S,a)
  - If index on S is unclustered: B(R) + T(R)T(S)/V(S,a)

CSE 444 - Winter 2018

147.1...0040

#### Outline

- · Join operator algorithms
  - One-pass algorithms (Sec. 15.2 and 15.3)
  - Index-based algorithms (Sec 15.6)
  - Two-pass algorithms (Sec 15.4 and 15.5)

CSE 444 - Winter 2018

# Two-Pass Algorithms

- · What if data does not fit in memory?
- · Need to process it in multiple passes
- · Two key techniques
  - Sorting
  - Hashing

CSE 444 - Winter 2018

16

18

### **Basic Terminology**

- A run in a sequence is an increasing subsequence
- · What are the runs?

2, 4, 99, 103, 88, 77, 3, 79, 100, 2, 50

CSE 444 - Winter 2018

### Basic Terminology

- A run in a sequence is an increasing subsequence
- · What are the runs?

2, 4, 99, 103, 88, 77, 3, 79, 100, 2, 50

CSE 444 - Winter 2018

3

# External Merge-Sort: Step 1 Phase one: load M blocks in memory, sort, sent to disk, repeat CSE 444 - Winter 2018 19

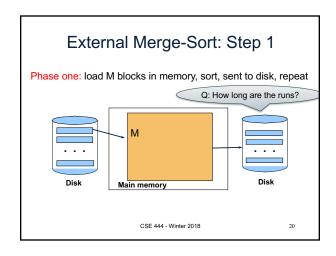

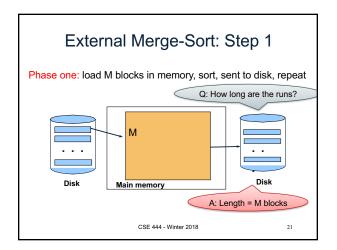

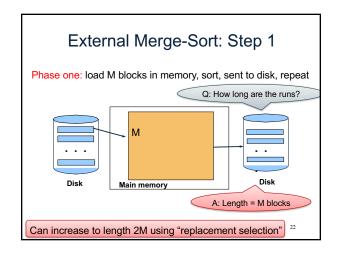

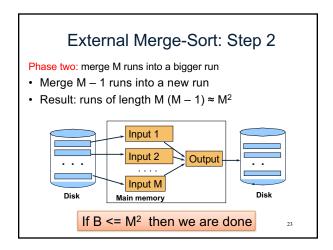

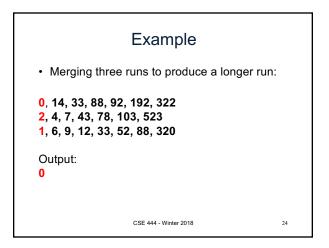

# Example

• Merging three runs to produce a longer run:

```
0, 14, 33, 88, 92, 192, 322
2, 4, 7, 43, 78, 103, 523
1, 6, 9, 12, 33, 52, 88, 320
```

Output:

0, ?

CSE 444 - Winter 2018

# Example

• Merging three runs to produce a longer run:

```
0, 14, 33, 88, 92, 192, 322
2, 4, 7, 43, 78, 103, 523
1, 6, 9, 12, 33, 52, 88, 320
```

Output:

0, 1, ?

CSE 444 - Winter 2018

# Example

• Merging three runs to produce a longer run:

```
0, 14, 33, 88, 92, 192, 322
2, 4, 7, 43, 78, 103, 523
1, 6, 9, 12, 33, 52, 88, 320
```

Output:

0, 1, 2, 4, 6, 7, ?

CSE 444 - Winter 2018

27

# Cost of External Merge Sort

• Read+write+read = 3B(R)

• Assumption: B(R) <= M<sup>2</sup>

CSE 444 - Winter 2018

28

### Discussion

- What does B(R) <= M<sup>2</sup> mean?
- · How large can R be?

CSE 444 - Winter 2018

### Discussion

- What does B(R) <= M<sup>2</sup> mean?
- · How large can R be?
- Example:
  - Page size = 32KB
  - Memory size 32GB: M = 10<sup>6</sup>-pages

CSE 444 - Winter 2018

#### Discussion

- What does B(R) <= M<sup>2</sup> mean?
- · How large can R be?
- Example:
  - Page size = 32KB
  - Memory size 32GB: M = 10<sup>6</sup>-pages
- R can be as large as 10<sup>12</sup>-pages
  - $-32 \times 10^{15}$  Bytes = 32 PB

CSE 444 - Winter 2018

Merge-Join

Join R ⋈ S
• How?....

# Merge-Join

#### Join R ⋈ S

- · Step 1a: generate initial runs for R
- · Step 1b: generate initial runs for S
- Step 2: merge and join
  - Either merge first and then join
  - Or merge & join at the same time

CSE 444 - Winter 2018

33

Merge-Join Example

Setup: Want to join R and S

• Relation R has 10 pages with 2 tuples per page

• Relation S has 8 pages with 2 tuples per page

Values shown are values of join attribute for each given tuple

Disk

R
S
4 1 1 7 3 0
5 2 11 9 1 7
3 A 4 3
8 8 2 5
7 9 9 8
12 14 11 9
5 11
2 1
5 7

# Merge-Join Example Step 1: Read M pages of R and sort in memory Disk R S 4 1 1 7 3 0 5 2 11 9 1 7 3 4 4 3 8 6 2 5 7 9 9 8 12 14 11 9 5 11 12 1 2 3 5 7 CSE 444 - Winter 2018 35

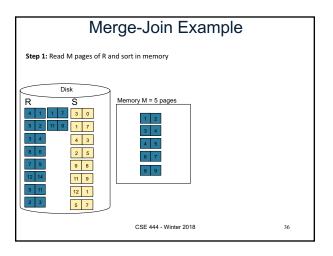

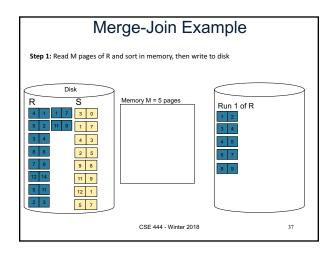

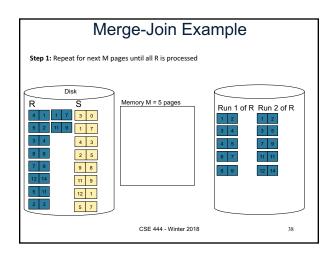

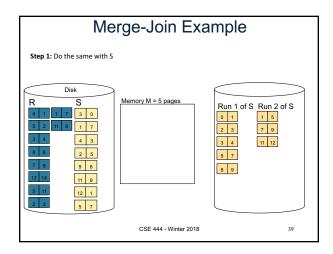

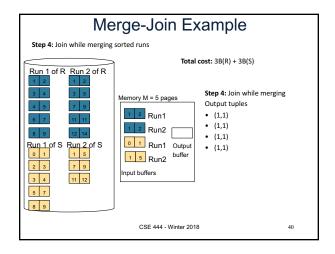

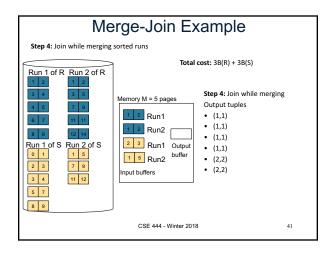

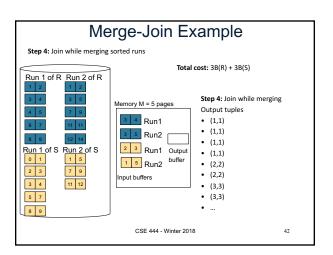

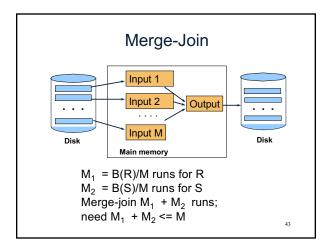

# Partitioned Hash Algorithms

• Partition R it into k buckets:  $R_1, R_2, R_3, ..., R_k$ 

CSE 444 - Winter 2018

# Partitioned Hash Algorithms

- Partition R it into k buckets:  $R_1,\,R_2,\,R_3,\,...,\,R_k$
- Assuming  $B(R_1)=B(R_2)=...=B(R_k)$ , we have  $B(R_i)=B(R)/k$ , for all i

CSE 444 - Winter 2018

# Partitioned Hash Algorithms

- Partition R it into k buckets:  $R_1,\,R_2,\,R_3,\,...,\,R_k$
- Assuming  $B(R_1)=B(R_2)=...=B(R_k)$ , we have  $B(R_i)=B(R)/k$ , for all i
- Goal: each  $R_i$  should fit in main memory:  $B(R_i) \le M$

CSE 444 - Winter 2018

# Partitioned Hash Algorithms

- Partition R it into k buckets:  $R_1, R_2, R_3, ..., R_k$
- Assuming  $B(R_1)=B(R_2)=...=B(R_k)$ , we have  $B(R_i)=B(R)/k$ , for all i
- Goal: each R<sub>i</sub> should fit in main memory:
   B(R<sub>i</sub>) ≤ M
   How do we choose k?

CSE 444 - Winter 2018

47

# Partitioned Hash Algorithms

• We choose k = M-1 Each bucket has size approx.  $B(R)/(M-1) \approx B(R)/M$ 

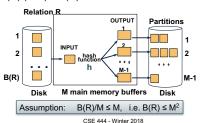

4 - Williei 2010 -

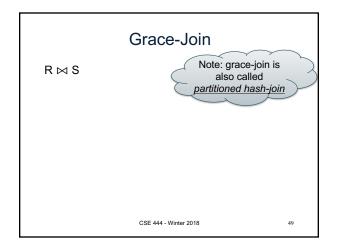

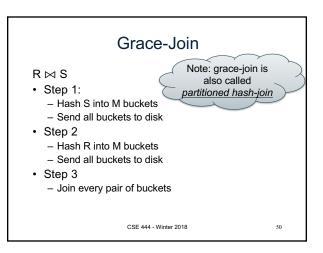

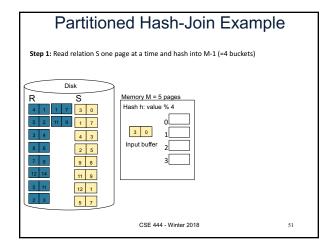

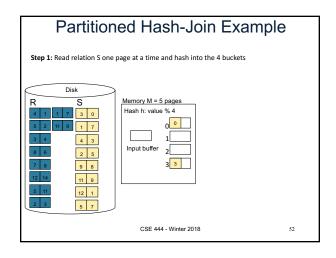

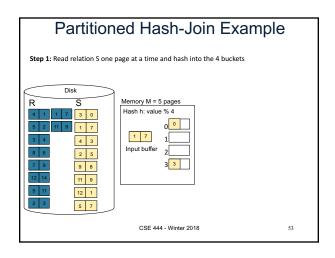

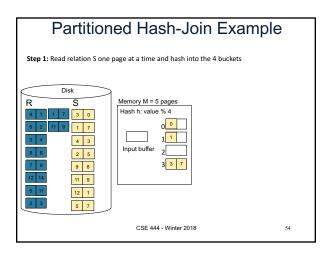

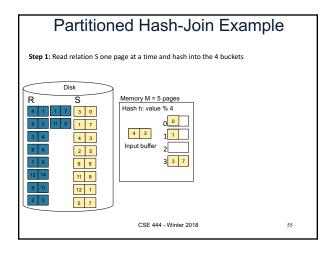

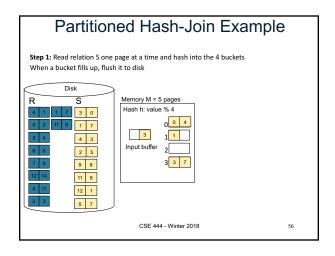

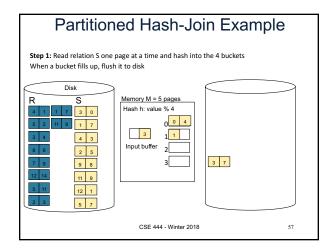

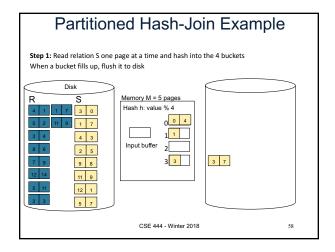

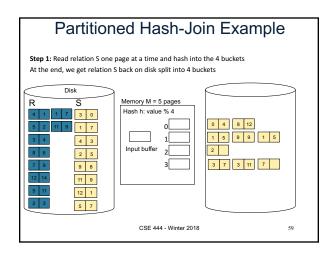

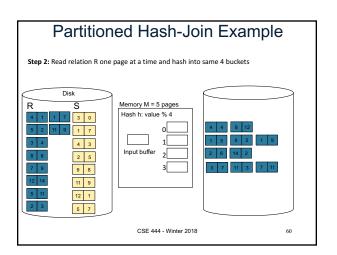

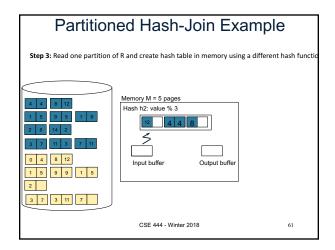

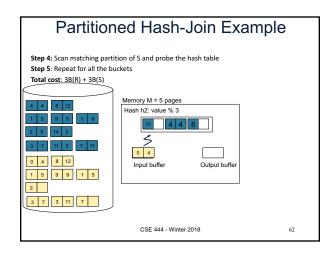

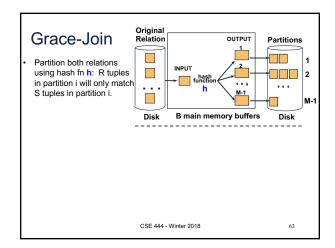

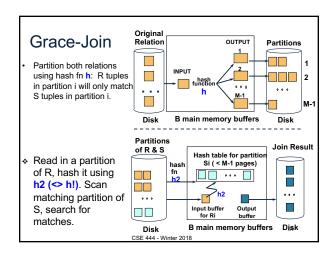

#### **Grace Join**

- Cost: 3B(R) + 3B(S)
- Assumption: min(B(R), B(S)) <= M<sup>2</sup>

CSE 444 - Winter 2018 65

# Hybrid Hash Join Algorithm

- Partition S into k buckets
   t buckets S<sub>1</sub>, ..., S<sub>t</sub> stay in memory
   k-t buckets S<sub>t+1</sub>, ..., S<sub>k</sub> to disk
- · Partition R into k buckets
  - First t buckets join immediately with S
  - Rest k-t buckets go to disk
- Finally, join k-t pairs of buckets: (R<sub>t+1</sub>,S<sub>t+1</sub>), (R<sub>t+2</sub>,S<sub>t+2</sub>), ..., (R<sub>k</sub>,S<sub>k</sub>)

CSE 444 - Winter 2018 66

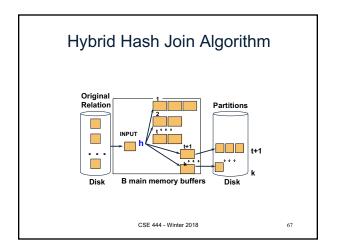

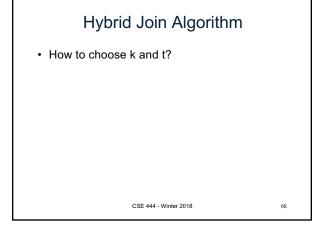

# Hybrid Join Algorithm • How to choose k and t? – Choose k large but s.t. k <= M

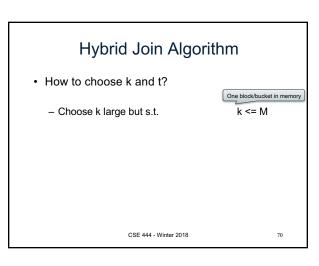

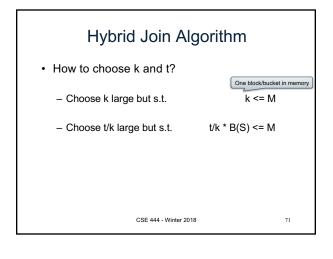

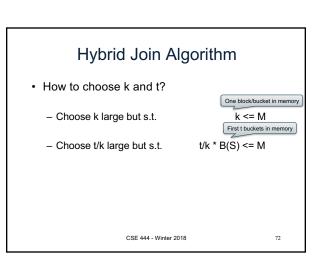

# Hybrid Join Algorithm

- · How to choose k and t?
  - Choose k large but s.t.

One block/bucket in memory k <= M First t buckets in memory

- Choose t/k large but s.t.

 $t/k * B(S) \le M$ 

- Together:

t/k \* B(S) + k-t <= M

CSE 444 - Winter 2018

# Hybrid Join Algorithm

- · How to choose k and t?
  - Choose k large but s.t.

One block/bucket in memory k <= M First t buckets in memory

- Choose t/k large but s.t.

t/k \* B(S) <= M

- Together:

t/k \* B(S) + k-t <= M

Assuming t/k \* B(S) >> k-t: t/k = M/B(S)

CSE 444 - Winter 2018

# Hybrid Join Algorithm

- · How to choose k and t?
  - Choose k large but s.t.

One block/bucket in memory k <= M First t buckets in memory

75

77

Choose t/k large but s.t.

 $t/k * B(S) \le M$ 

– Together:

 $t/k * B(S) + k-t \le M$ 

Assuming t/k \* B(S) >> k-t: t/k = M/B(S)

Total size of first t buckets CSE 444 - Winter 2018

# Hybrid Join Algorithm

- · How to choose k and t?
  - Choose k large but s.t.

One block/bucket in memory k <= M First t buckets in memory

Choose t/k large but s.t.

 $t/k * B(S) \le M$ 

– Together:

 $t/k * B(S) + k-t \le M$ 

 Assuming t/k \* B(S) >> k-t: t/k = M/B(S)

Total size of first t buckets CSE 444 - Winter 2018 Number of remaining buckets

# Hybrid Join Algorithm

Even better: adjust t dynamically

- Start with t = k: all buckets are in main memory
- · Read blocks from S, insert tuples into buckets
- · When out of memory:
  - Send one bucket to disk
  - t := t-1
- · Worst case:
  - All buckets are sent to disk (t=0)
  - Hybrid join becomes grace join

CSE 444 - Winter 2018

# Hybrid Join Algorithm

# Cost of Hybrid Join:

- Grace join: 3B(R) + 3B(S)
- · Hybrid join:
  - Saves 2 I/Os for t/k fraction of buckets
  - Saves 2t/k(B(R) + B(S)) I/Os
  - Cost:

(3-2t/k)(B(R) + B(S)) = (3-2M/B(S))(B(R) + B(S))

CSE 444 - Winter 2018

78

# Hybrid Join Algorithm

· What is the advantage of the hybrid algorithm?

CSE 444 - Winter 2018

4 - Winter 2018 79

# Hybrid Join Algorithm

• What is the advantage of the hybrid algorithm?

It degrades gracefully when S larger than M:

- When B(S) <= M</li>
  - Main memory hash-join has cost B(R) + B(S)
- When B(S) > M
  - Grace-join has cost 3B(R) + 3B(S)
  - Hybrid join has cost (3-2t/k)(B(R) + B(S))

CSE 444 - Winter 2018

# Summary of External Join Algorithms

• Block Nested Loop: B(S) + B(R)\*B(S)/M

• Index Join: B(R) + T(R)B(S)/V(S,a)

Partitioned Hash: 3B(R)+3B(S);
 min(B(R),B(S)) <= M<sup>2</sup>

- IIIII(B(K),B(3)) <- IVI

• Merge Join: 3B(R)+3B(S)

 $- B(R) + B(S) \le M^2$ 

CSE 444 - Winter 2018

81

# Summary of Query Execution

- For each logical query plan
  - There exist many physical query plans
  - Each plan has a different cost
  - Cost depends on the data
- · Additionally, for each query
  - There exist several logical plans
- · Next lecture: query optimization
  - How to compute the cost of a complete plan?
  - How to pick a good query plan for a query?

CSE 444 - Winter 2018

82